# mechapro®

# Funktionsbeschreibung zur Schrittmotorendstufe 3D-Step Stand 19.8.2012

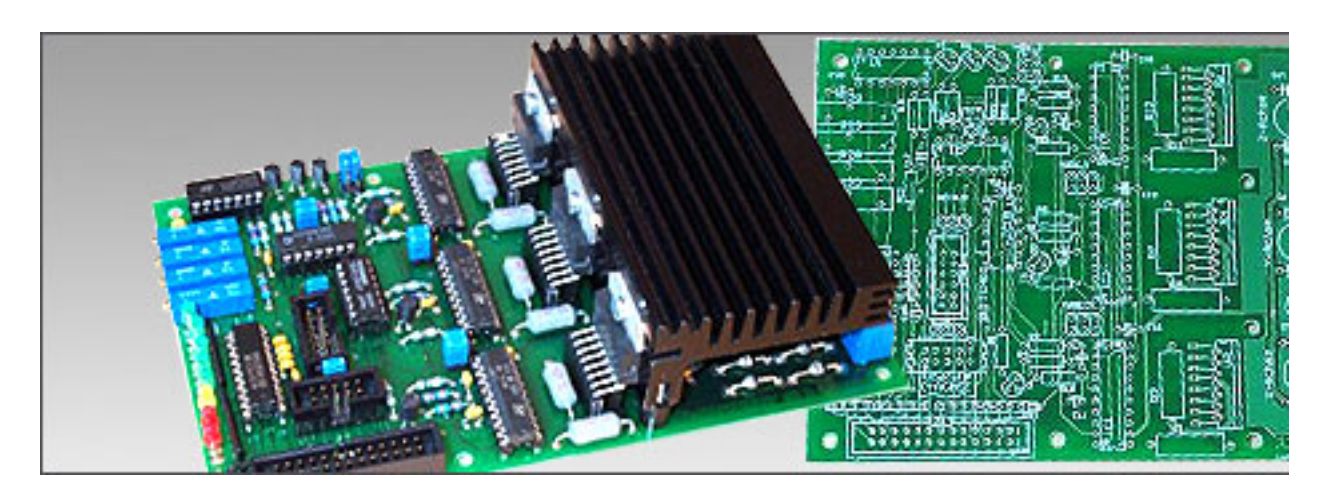

Die vorliegende Beschreibung ergänzt die Bedienungs- und Aufbauanleitung der 3D-Step um eine vollständige funktionelle Beschreibung der einzelnen Schaltungsteile. Die zusammengestellten Informationen können dem Selbststudium oder als Unterstützung zur Reparaturen dienen. Weiterhin eignet sich die 3D-Step durch die vorliegende, umfassende Dokumentation für den Einsatz in Schule und Ausbildung.

Die Beschreibung bezieht sich auf die aktuelle Version 2.8, ist aber in weiten Teilen auch für die verbreitete Version 2.7 anwendbar. Der Schaltplan enthält ab Version 2.8 einen Rahmen, der das Zeichnungsfeld in nummerierte Spalten und mit Buchstaben bezeichnete Zeilen unterteilt. Auf diese Weise können die besprochenen Schaltungsteile schnell aufgefunden werden.

Kontakt: mechapro GmbH Roermonder Str. 63 52134 Herzogenrath Tel.: +49/241/4091800 Fax: +49/241/4091803 Mail: info@mechapro.de Web: www.mechapro.de

# Überblick

Die Schaltung besteht aus den folgenden Funktionsbereichen:

- Leistungsteile für 3 Schrittmotoren
- Erzeugung der Referenzspannungen für die Stromregler
- I/O-Signale von und zum PC, Anschluss für eine vierte Endstufe
- Anschluss Endschalter und Hardware-Freigabe
- Anzeige Logiksignale
- Spannungsversorgung

Die drei Leistungsteile sind auf der ersten Schaltplanseite dargestellt, alle anderen Funktionen finden sich auf der 2. Seite des Schaltplans.

Die Karte enthält drei Schrittmotor-Treiber, bestehend aus einem Stromregler-IC (L297) und einer 2-fach Vollbrücke (L298, auch H-Brücke genannt). Die Grundbeschaltung entspricht bis auf einige wenige Details dem Datenblatt der beiden ICs. Die Kombination aus L297/ L298 erfreut sich noch immer großer Beliebtheit, obwohl es inzwischen deutlich modernere Treiber gibt, die Funktionen wie Mikroschritt und z.T. sogar Kurzschlussschutz bieten, und dank MOSFET-Endstufen niedrigere Verlustleistung ermöglichen und dabei nicht einmal externe Freilaufdioden benötigen. Die meisten dieser modernen ICs sind aber nur in kleinen SMD-Gehäusen erhältlich, die für Hobbyanwender schwer zu verarbeiten sind und in Hinblick auf das Design zur Kühlung im Betrieb einige Erfahrung erfordern. Beispiele für die Anwendung solcher modernen Treiber sind unsere Tiny-Step II und HEM-545, die aus den genannten Gründen aber nicht als Bausatz angeboten werden können.

# Leistungsteile für 3 Schrittmotoren

# Schaltplan Seite 1

Der L297 enthält einen "Translator", also eine einfache Zustandsmaschine, und einen Stromregler, der mit einem festen Takt arbeitet. Die Zustandsmaschine durchläuft abhängig von den eingehenden Takt- und Richtungssignalen und von der über Pin19 ausgewählten Schrittauflösung (Voll- oder Halbschritt) 4 bzw. 8 Zustände pro elektrischer Umdrehung. Zu jedem dieser Zustände wird eine Signalkombination an den L298 ausgegeben. Nach einer elektrischen Umdrehung wiederholt sich das Muster erneut. Ein Motor mit 200 Vollschritten pro Umdrehung (1,8° pro Vollschritt) hat 50 Polpaare und damit 50 elektrische Umdrehung pro mechanischer Umdrehung, d.h. für eine Motorumdrehung muss das gesamte Muster 50-mal durchlaufen werden.

Der Widerstand (R24+R16) und der Kondensator C16 an IC1 legen den Takt des Stromreglers fest. Üblich ist eine Frequenz von etwa 20kHz oder mehr, damit der Stromregler oberhalb der Hörgrenze arbeitet. Der Wert von C16 legt außerdem die sogenannte "Blank time" im Stromreglertakt fest. Das ist die Zeit, während welcher der Regler nach direkt nach dem Einschalten nicht auf die gemessenen Ströme reagiert. Damit wird verhindert, dass Störungspulse, die beim Einschalten der Endstufen-Transistoren entstehen, sofort wieder zu einem Abschalten der Endstufe führen können, was deutliche Störungen im Motorstrom zur Folge hätte.

Die Y- und Z-Achse arbeiten synchron zur X-Achse. Hierzu sind bei IC3 und IC5 die Oszillatoreingänge auf Masse gelegt. Die Stromregler werden über den Sync-Eingang (Pin1) mit IC1 verbunden, dort ebenfalls Pin1. Dieser Pin kann also sowohl Ausgang als auch Eingang sein. Die Synchronisierung reduziert Störungen in der Stromregelung, da alle Endstufen-Transistoren gleichzeitig Einschalten und sich so nicht gegenseitig stören können. Zu Beachten ist allerdings, das IC1 immer bestückt werden muss, da IC1 den Takt für alle drei Stromregler bereitstellt.

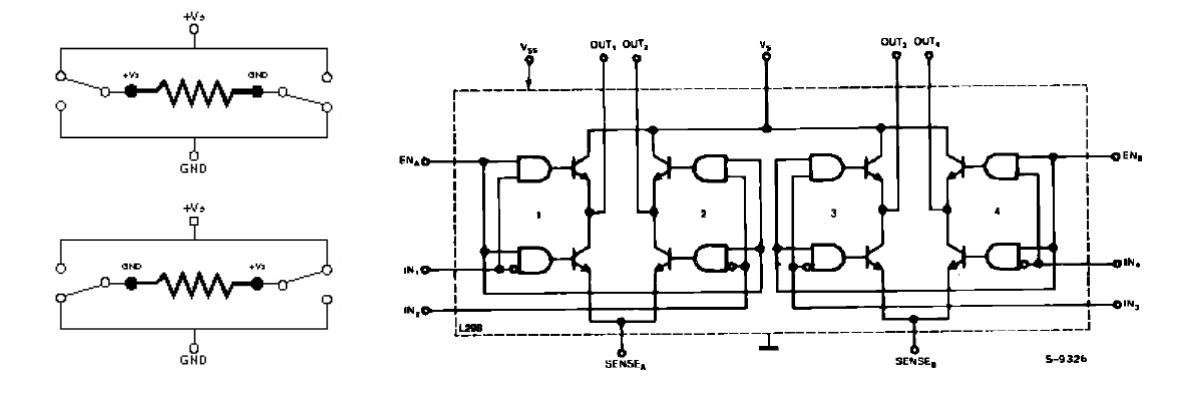

Die Transistoren in den H-Brücken schalten die Wicklungen des Motors an die Versorgungsspannung. Richtung Masse wird an den "Sense"-Pins je ein Leistungswiderstand zwischengeschaltet. Der bei Stromfluss auftretende Spannungsabfall am Widerstand wird vom L297 mit dem Sollwert am Eingang "Vref" (Pin15) verglichen. Sobald der über den Lastwiderstand gemessene Strom den Sollwert erreicht, wird die Endstufe abgeschaltet, bis der Stromregler erneut getriggert wird. Die Messwiderstände müssen bei Nennstrom relativ viel Leistung umsetzen. Gleichzeitig sollten sie eine geringe Induktivität aufweisen, um die Stromregelung nicht zu stark zu beeinflussen. Von dicken Zementwiderständen (5W oder gar 10W) ist daher abzuraten.

Wie sich die Transistoren beim Abschalten verhalten, wird über den Eingang "Control" (Pin11) festgelegt. Abhängig davon ergeben sich unterschiedliche Pfade für den Abbau des Stroms in der Motorwicklung und unterschiedliche Reaktionszeiten. Für die meisten Motoren hat sich bei dieser Treiberkombination die Einstellung "Phase-Chopping" (allgemein als "Slow decay" bezeichnet) bewährt (Eingang auf +5V), bei der die Stromregelung auf die Eingänge A, B, C und D der L298 wirkt. Beim "Inhibit-Chopping" (allgemein: "Fast decay") wirkt die Stromregelung dagegen auf die beiden Inhibit-Leitungen des L298. Mixed decay unterstützt der L297 nicht. Mehr zu den unterschiedlichen Betriebsarten im Schrittmotor-Blog [1].

Im Halbschrittbetrieb würde sich durch das abwechselnde Bestromen von einer und zwei Motorwicklungen eine erhebliche Welligkeit im Drehmoment ergeben. Um das zu vermeiden, kann man den Motorstrom erhöhen, wenn nur eine Phase aktiv ist - ähnlich wie im Mikroschrittbetrieb. Der Faktor, um den der Strom erhöht werden kann, beträgt 1,42 (Wurzel aus zwei). Dies lässt sich sehr gut durch ein Zeigerdiagramm verdeutlichen, in dem die Drehmoment bildenden Vektoren dargestellt sind. Da die Vektoren der beiden Wicklungen senkrecht zueinander stehen, ergibt sich (nach Pythagoras) der Faktor 1,42.

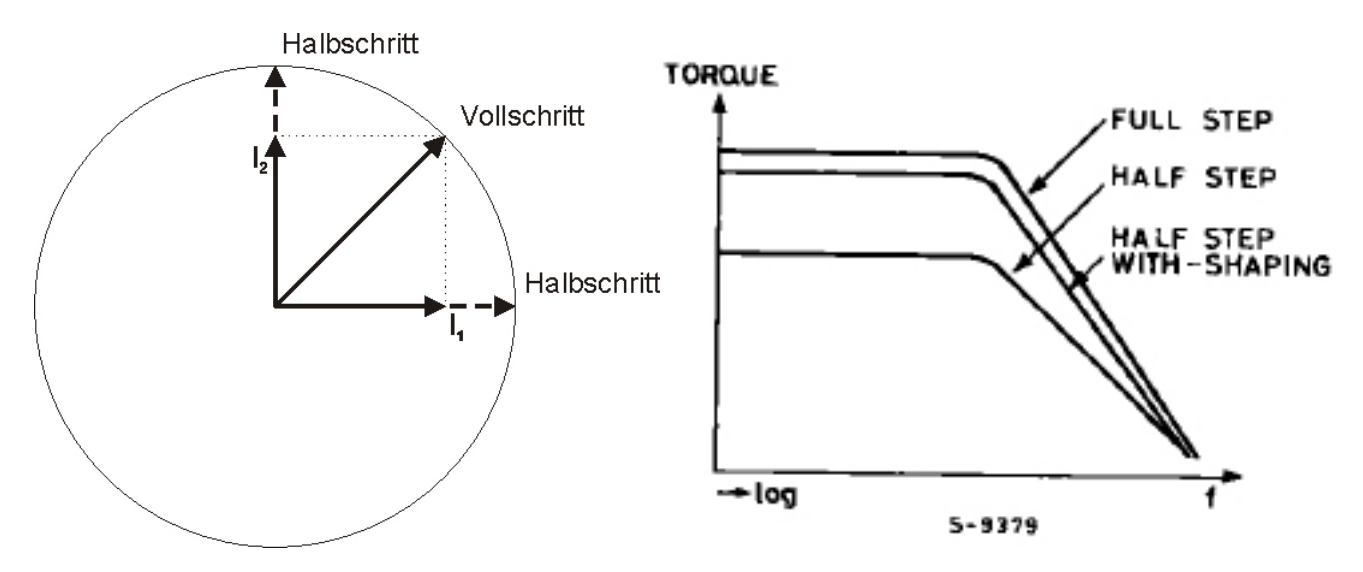

Der Funktionsblock zur Erzeugung der Referenzspannung (vgl. nächster Abschnitt) stellt daher eine um den Faktor 1,42 erhöhte Referenzspannung bereit. In den Vollschrittpositionen sind beide, Inhibit"-Signale auf High, so dass IC10B ebenfalls High am Ausgang liefert. Damit schaltet Q1 durch und aktiviert den Spannungsteiler aus R3 und R4. In den Halbschritt-Positionen geht der Ausgang von IC10B hingegen auf Masse, Q1 sperrt und R4 wirkt nicht auf die Referenzspannung. C3 glättet das Signal und reduziert Störungen. Durch diesen Schaltungstrick entfalten die Motoren im Halbschritt ein gleichmäßigeres und höheres Drehmoment als mit der Standard-Beschaltung nach Datenblatt. Die im Schaltplan der 3D-Step angegebene Formel zur Berechnung der erforderlichen Referenzspannung weicht daher von den Angaben im Datenblatt des L297 ab.

Da die L298 bipolare Transistoren enthalten, sind beim Schalten von induktiven Lasten (und nichts anderes sind Motorwicklungen) externe Dioden erforderlich. Hier sind unbedingt schnelle Dioden einzusetzen und keine normalen Gleichrichterdioden wie die 1N400x! Die BYV27/200 hat sich, auch dank ihres niedrigen Preises, für den L298 bewährt.

# Erzeugung der Referenzspannungen für die Stromregler

# Schaltplan Seite 2, A1-B8

Die 3D-Step hat zwei Eingänge, mit denen die Bestromung der Motoren beeinflusst werden kann. Wenn alle Motoren stehen, kann über Pin17 (Signal "Sleep") der Motorstrom auf ca. 25% des eingestellten Nennwerts abgesenkt werden. Da der Strom quadratisch in die Verlustleistung in den Motoren eingeht, reduzieren sich die Stillstandsverluste auf 1/16 der Nennverluste. Für die Brems- und Beschleunigungsphasen kann der Strom kurzzeitig auf 125% des Nennstroms angehoben werden. Hierzu ist das Signal "Boost" an Pin16 vorgesehen. Da hierbei auch die Treiber-ICs entsprechend höher belastet werden, ist das Signal nur bis zu Phasenströmen von 1,5A zu verwenden.

Das Signal für die Stromabsenkung kann über die beiden Jumper "Sleep" noch invertiert werden, um die Karte an verschiedene Steuerprogramme anpassen zu können. Die meisten auf Windows basierenden CNC-Programme sind aber inzwischen bezüglich der I/O-Signale umfangreich konfigurierbar. Sind die Jumper auf die Pins 1&2 sowie 3&4 gesteckt, wird das Eingangssignal von IC7F invertiert und die Stromabsenkung findet bei Low-Pegel (Signal auf 0V) statt. Verbinden die Jumper hingegen die Pins 1&3 sowie 2&4, geht das Eingangssignal direkt auf den folgenden Schaltungsteil weiter.

Ist keines der Signale "Sleep" oder "Boost" aktiv, sollen die Motoren mit dem vorgewählten Nennstrom versorgt werden. Das entsprechende Zustandssignal "Normal" wird aus der UND-Verknüpfung der über IC7F und IC7E invertierten Signale gewonnen. Die UND-Verknüpfung ist über IC10A (Schaltplan Seite 1, E3) realisiert. Grundsätzlich könnten "Boost" und "Sleep" auch gleichzeitig aktiv sein. Aufgrund der weiteren Beschaltung ist dieser Zustand aber unkritisch und führt in der Praxis dazu, das der Strom abgesenkt bleibt.

Zwei weitere Inverter aus IC7 invertieren das Signal vom Schalter für die Hardware-Freigabe 2-fach. Nach der ersten Invertierung entsteht das Signal, Enable" zur Freischaltung der Endstufen (incl. der 4. Achse). Das nochmals invertierte Signal wird dann an den PC weitergereicht, um einen Fehler zu signalisieren. Damit wird verhindert, dass das CNC-Programm ohne Fehlermeldung weiterläuft. Nach Wiedererteilen der Hardwarefreigabe würde die Maschine dann mit falscher Position weiterlaufen.

Abhängig vom jeweils aktiven Zustandssignal ("Boost", "Sleep", "Normal") schaltet immer genau einer der drei Transistoren Q4, Q5 oder Q6 durch. Der am jeweiligen Kollektor angeschlossene Widerstand (R19, R18+R39 oder R17) bildet zusammen mit R23 einen Spannungsteiler, an dem die Referenzspannung "Ref" für alle Achsen abgegriffen wird. Die Werte sind so gewählt, dass der Nennstrom bis max. 2,1A eingestellt werden kann. Um die Referenzspannung nicht durch die folgenden Potis zu belasten, ist für jede Achse ein Operationsverstärker als Impedanzwander nachgeschaltet (IC11). An deren Ausgängen wird dann über ein Spindeltrimmer die Referenzspannung für die einzelnen Achsen eingestellt.

# Spannungsversorgung

#### Schaltplan Seite 2, E1-E6

Die Karte benötigt für die Schaltungslogik stabilisierte 5V Gleichspannung, sowie für die Motortreiber eine geglättete Gleichspannung im Bereich von 10V-45V, wobei 15-42V empfohlen werden. Diese Spannung muss nicht stabilisiert oder geregelt werden. Ab Version 2.8 enthält die Schaltung einen kleinen Schaltregler (IC8, LM2574N-5), der aus der Motorspannung die erforderlichen 5V erzeugt, ohne dabei unnötig viel Spannung in Wärme umzusetzen, wie es bei klassischen Linearreglern wie dem 7805 oder dem LM317 der Fall wäre. Da der LM2574 maximal 45V verträgt (Klone anderer Hersteller z.T. noch weniger), ist ihm sicherheitshalber ein diskreter Linearregler bestehend aus Q7, R25 und D34 vorgeschaltet, der die Eingangsspannung für den Schaltregler auf etwa 39V begrenzt.

Da die Motortreiber kurzzeitig hohe Ströme benötigen, und die Motoren beim Bremsen in die Versorgungsspannung zurückspeisen (Generator-Betrieb), ist es unabhängig vom verwendeten Netzteil (Trafo mit Gleichrichter oder Schaltnetzteil) wichtig, die Versorgungsspannung über Elkos zu stützen. Hierfür sind die Elkos C4, C9 und C14 an den L298 sowie C26 am Schaltregler vorgesehen. Zusätzliche Keramik-Kondensatoren stellen höhere Spitzenströme bereit. Um einen Anstieg der Versorgungsspannung zu begrenzen und Spannungsspitzen beim Einschalten von Trafo-Netzteilen zu unterdrücken, ist ein 30V-Varistor parallel geschaltet, der erst oberhalb von 40V so niederohmig wird, dass ein nennenswerter Strom fließen kann.

### I/O-Signale

Schaltplan Seite 2, D1-D3

Alle Signale vom und zum Parallelport des PCs werden über 47 kOhm Pullup-Widerstände auf +5V gezogen, um bei offenen Eingängen für definierte Signalzustände zu sorgen. Eine Schutzbeschaltung (z.B. über Serienwiderstände oder Optokoppler) ist nicht umgesetzt. Die Erfahrung hat gezeigt, dass die interne Beschaltung von Parallelports sehr unterschiedlich ist, und eine rein passive Schutzbeschaltung daher entweder nur unzureichenden Schutz bietet, oder an manchen Ports zu Fehlfunktionen führt. Falls ein Schutz des Ports gewünscht ist, steht mit der HS-Opto eine separate Platine mit schnellen Optokopplern zur galvanischen Trennung zum PC zur Verfügung. Zur Versorgung der Optokoppler-Karte liegt an Pin26 des LPT-Anschlusses +5V an. Wir die Karte direkt an den Parallelport angeschlossen, wird ein Adapterkabel auf einen 25-poligen D-Sub Stecker verwendet, bei dem die 26. Ader nicht aufgelegt ist.

#### Anschluss zusätzliche Endstufe

Schaltplan Seite 2, C6-C7

Für Anwendungen, bei denen eine vierte Achse erforderlich ist (z.B. eine Rundachse, oder bei einer Portalmaschine mit 2 Motoren an der X- oder Y-Achse), kann am Stecker C-Achse eine weitere Endstufe (z.B. Tiny-Step II oder HEM-545) angeschlossen werden. Die Signale für Takt und Richtung kommen direkt vom Parallelport, die Signale für die Freischaltung der Endstufe und für die Stromabsenkung kommen aus dem Logikteil der 3D-Step.

#### Anschluss Endschalter und Hardware-Freigabeschalter

#### Schaltplan Seite 2, D5-D8

Die am Anschluss "Switches" eingehenden Signale werden lediglich mit Hilfe der Keramik-Kondensatoren C21-C25 entstört, bevor sie direkt auf den Parallelport durchgereicht werden. Einzige Ausnahme ist der Schalter für die Hardware-Freigabe, der auf die Logik zur Freischaltung der Motortreiber wirkt. Zu beachten ist, dass diese logische Verknüpfung keine sichere Abschaltung im Sinne der EU Maschinenrichtline bedeutet. Falls die Einhaltung der Maschinenrichtline erforderlich ist, muss über entsprechende Schalteinrichtungen die Versorgungsspannung der Karte vollständig abgeschaltet werden!

#### Anzeige der Logiksignale

Schaltplan Seite 2, C1-C5

Zur Anzeige der Eingänge für die Endschalter und einer fehlenden Hardware-Freigabe, sowie für die Signale "Boost", "Sleep" und "Normal" aus der Logik für die Referenzspannungserzeugung sind insgesamt 8 LEDs vorhanden. Um die Logiksignale durch die LEDs nicht zu belasten, wird das 8-fach Latch (Auffangregister) 74HC573 (IC9) als LED-Treiber zweckentfremdet.

#### Literatur / Links:

[1] http://www.schrittmotor-blog.de/?p=51

http://www.cs.uiowa.edu/~jones/step/ - Englischsprachige Einführungsseite zum Schrittmotor von Professor Jones.

Notizen: